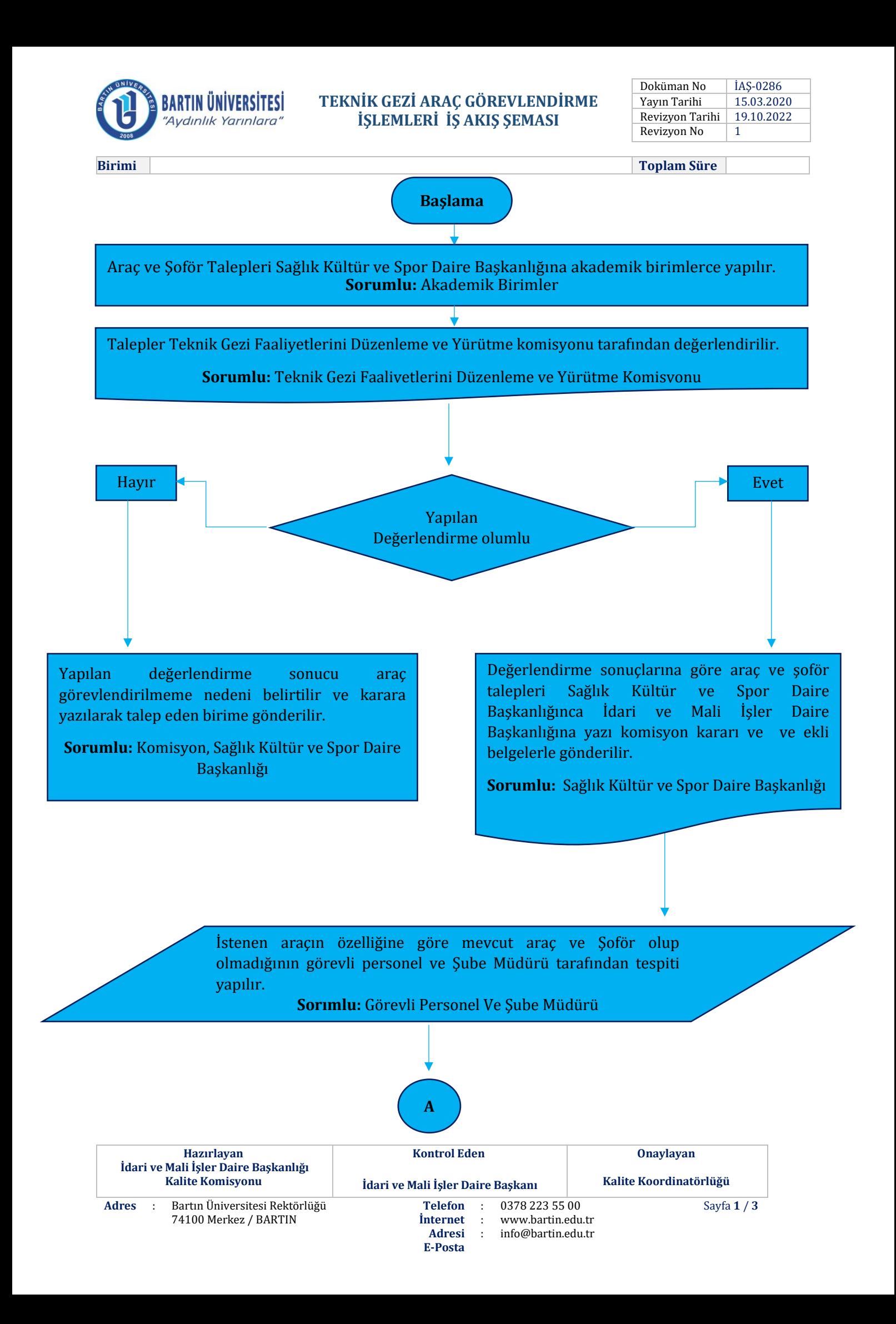

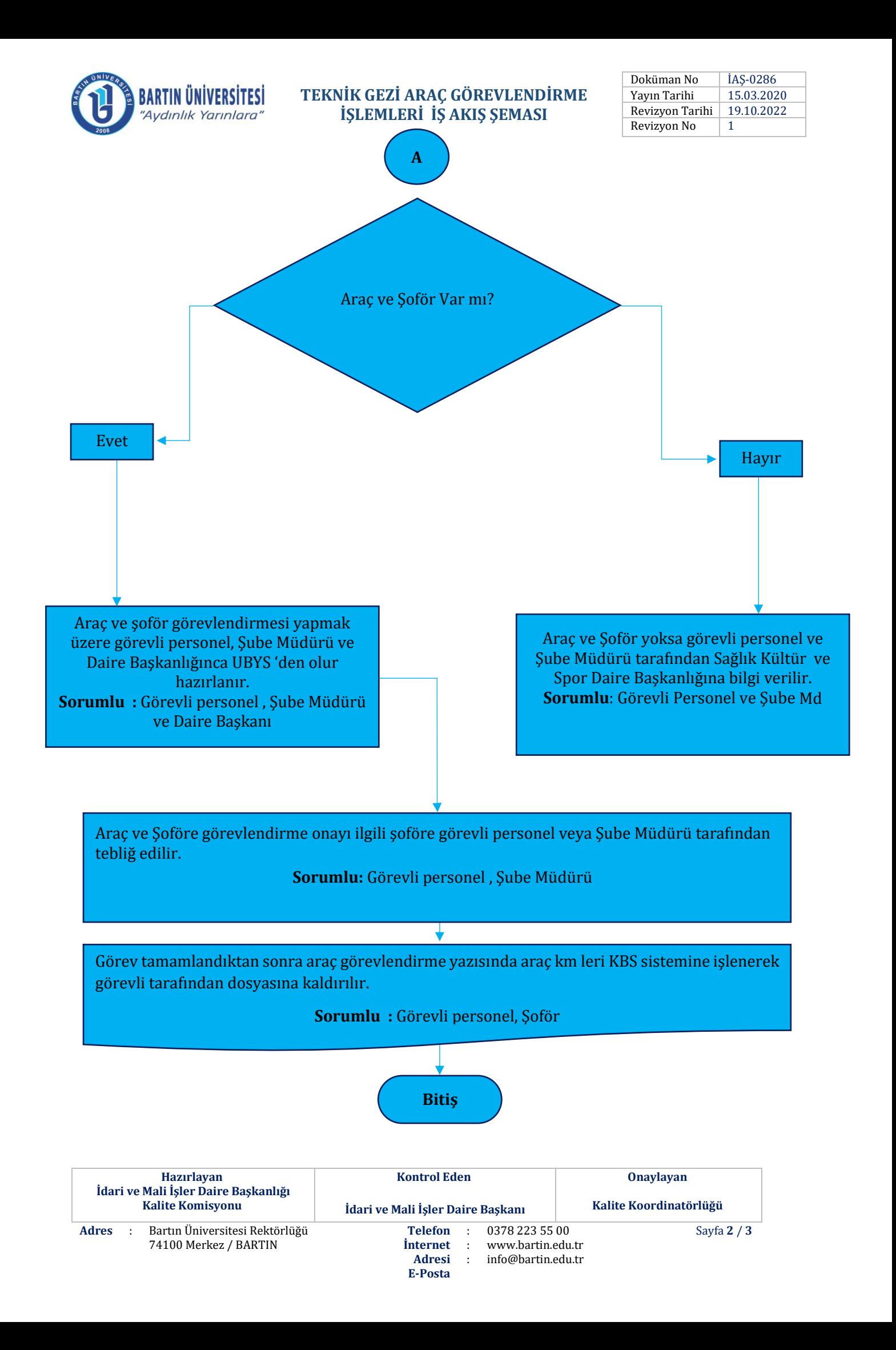

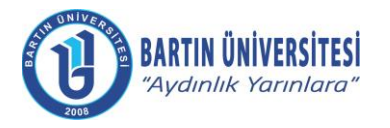

## **TEKNİK GEZİ ARAÇ GÖREVLENDİRME İŞLEMLERİ İŞ AKIŞ ŞEMASI**

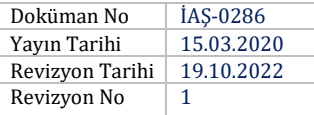

## **REVİZYON BİLGİLERİ**

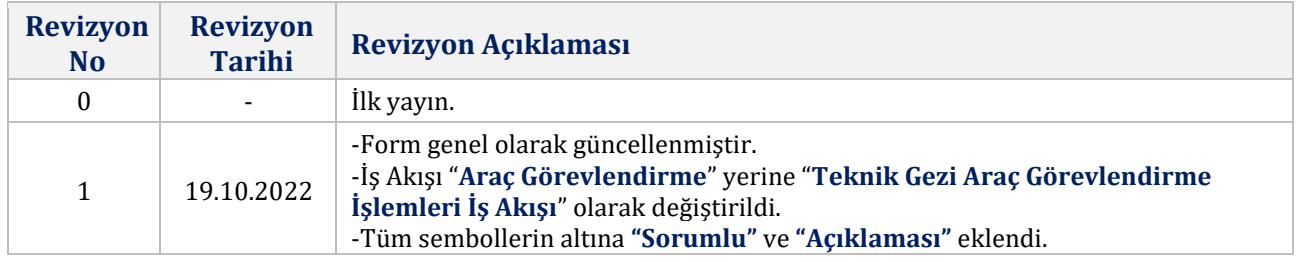

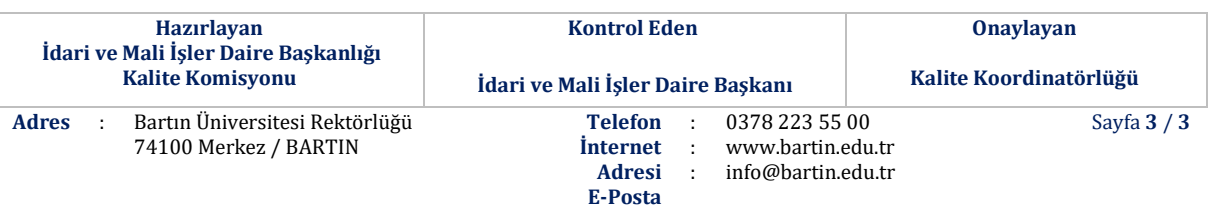